**Lecture 30** 1.8.8 2023 Fall ECE 344: Operating Systems

# **Clock Page Replacement**

Jon Eyolfson 2023 Fall

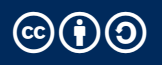

This work is licensed under a Creative Commons Attribution-ShareAlike 4.0 International License ccb

## **Clock Algorithm**

Data structures:

- *•* Keeps a circular list of pages in memory
- Uses a reference bit for each page in memory (light grey in next slides)
- *•* Has a "hand" (iterator) pointing to the last element examined

Algorithm, to insert a new page:

- *•* Check the hand's reference bit, if it's 0 then place the page and advance hand
- *•* If the reference bit is 1, set it to 0, advance the hand, and repeat

For page accesses, set the reference bit to 1

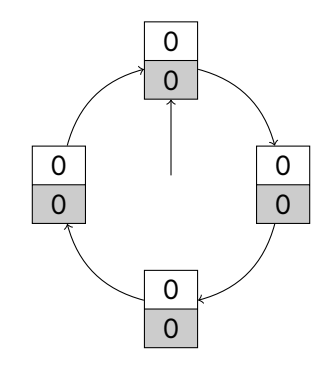

Assume our physical memory can only hold 4 pages, and we access the following: 1 2 3 4 5 2 3 1 2 3 (all of the pages are initially on disk)

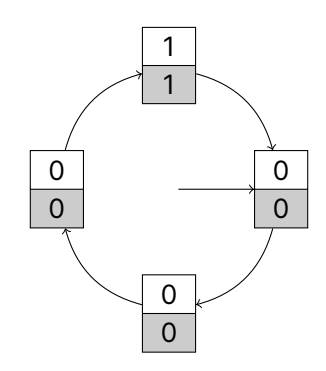

Assume our physical memory can only hold 4 pages, and we access the following: 1 2 3 4 5 2 3 1 2 3 (all of the pages are initially on disk)

 $1 \quad 2$ 

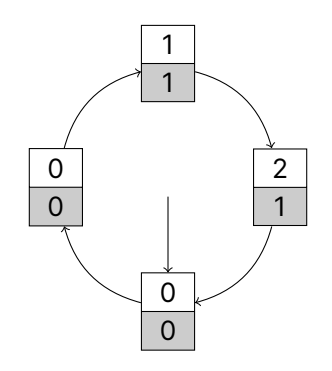

Assume our physical memory can only hold 4 pages, and we access the following: 1 2 3 4 5 2 3 1 2 3 (all of the pages are initially on disk)

 $1 \quad 2 \quad 3$ 

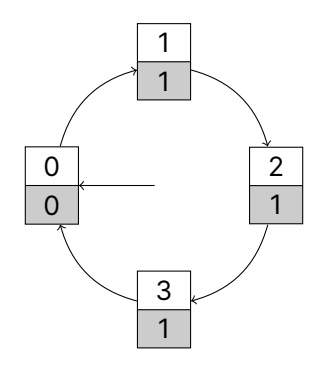

Assume our physical memory can only hold 4 pages, and we access the following: 1 2 3 4 5 2 3 1 2 3 (all of the pages are initially on disk)

 $1 \t2 \t3 \t4$ 

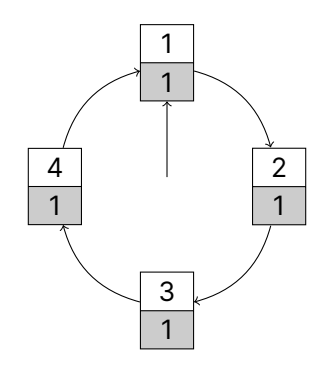

Assume our physical memory can only hold 4 pages, and we access the following: 1 2 3 4 5 2 3 1 2 3 (all of the pages are initially on disk)

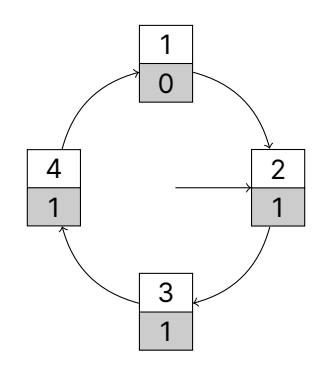

Assume our physical memory can only hold 4 pages, and we access the following: 1 2 3 4 5 2 3 1 2 3 (all of the pages are initially on disk)

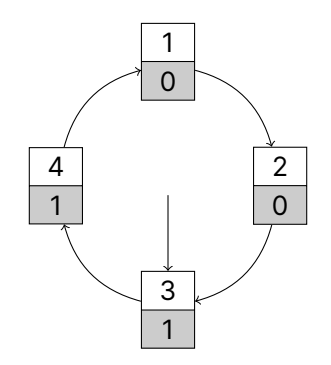

Assume our physical memory can only hold 4 pages, and we access the following: 1 2 3 4 5 2 3 1 2 3 (all of the pages are initially on disk)

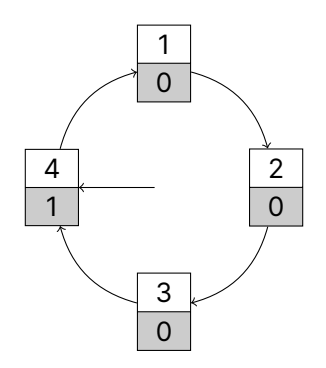

Assume our physical memory can only hold 4 pages, and we access the following: 1 2 3 4 5 2 3 1 2 3 (all of the pages are initially on disk)

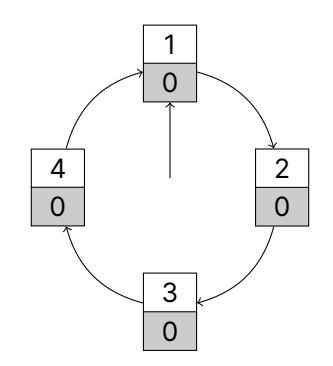

Assume our physical memory can only hold 4 pages, and we access the following: 1 2 3 4 5 2 3 1 2 3 (all of the pages are initially on disk)

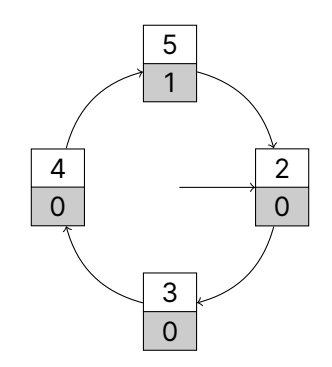

Assume our physical memory can only hold 4 pages, and we access the following: 1 2 3 4 5 2 3 1 2 3 (all of the pages are initially on disk)

 $1 \t2 \t3 \t4 \t5 \t2$ 

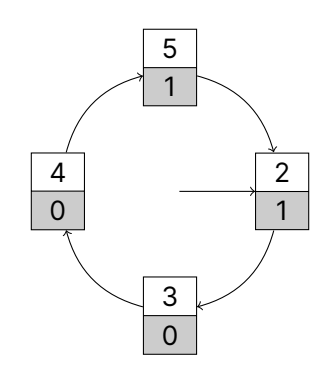

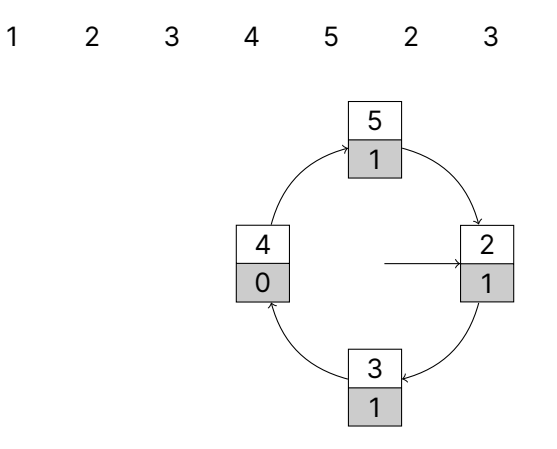

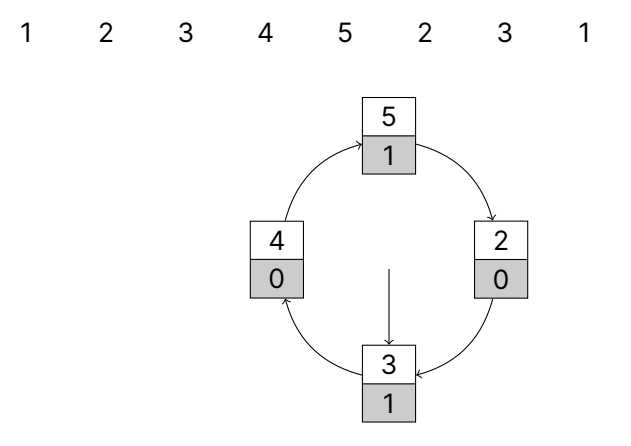

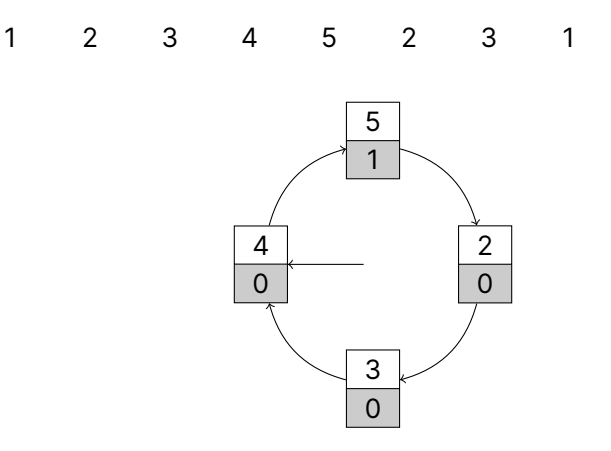

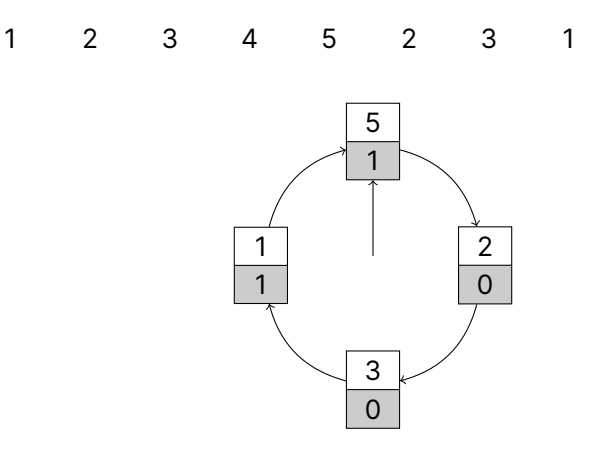

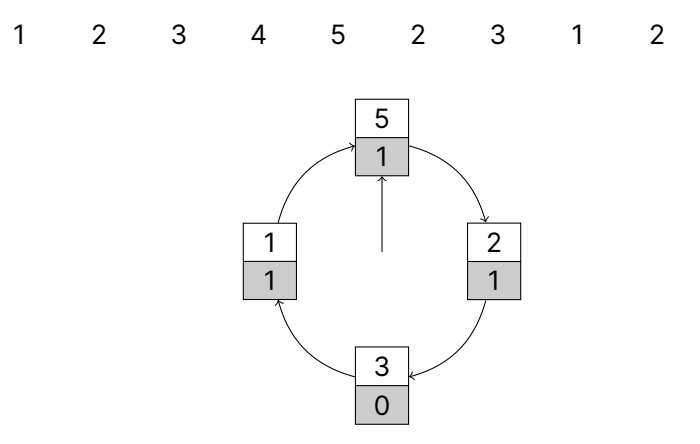

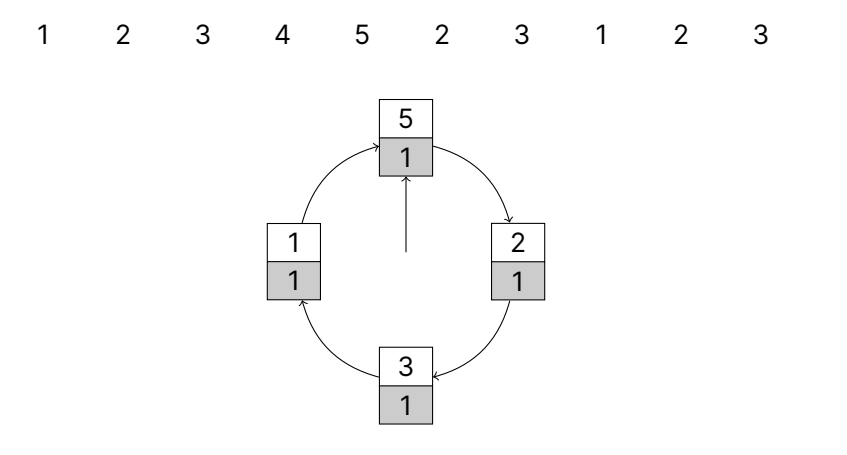

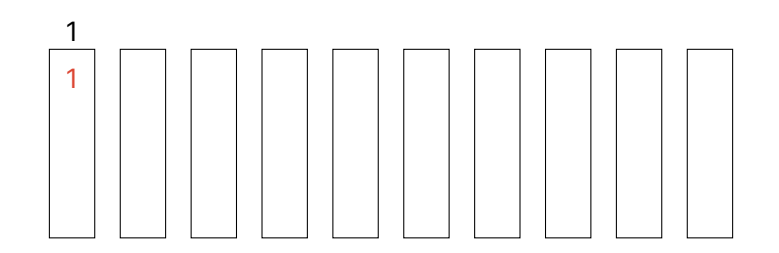

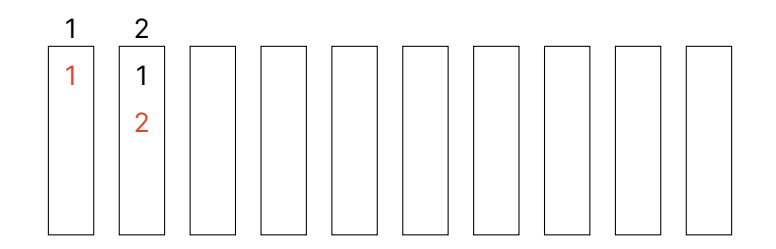

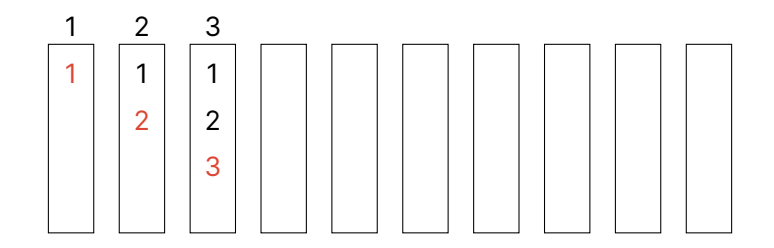

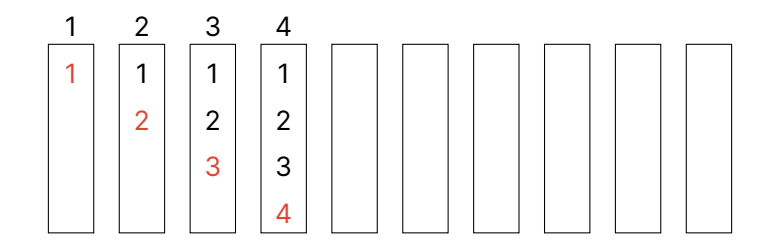

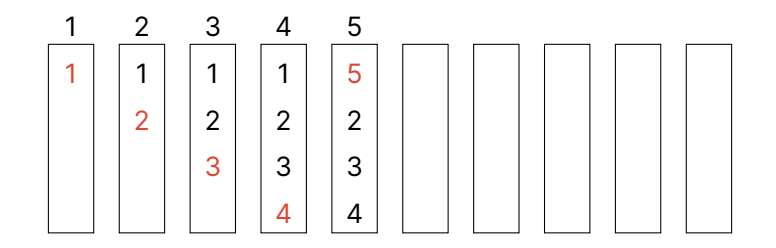

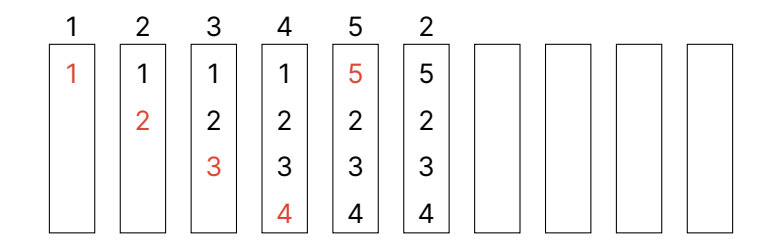

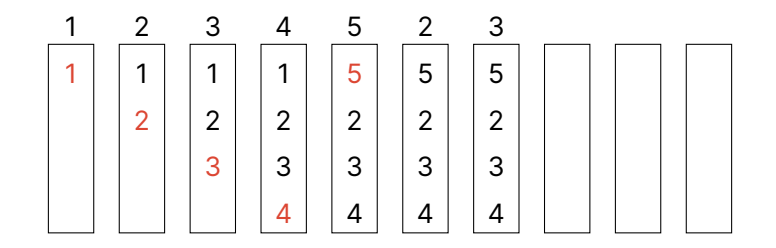

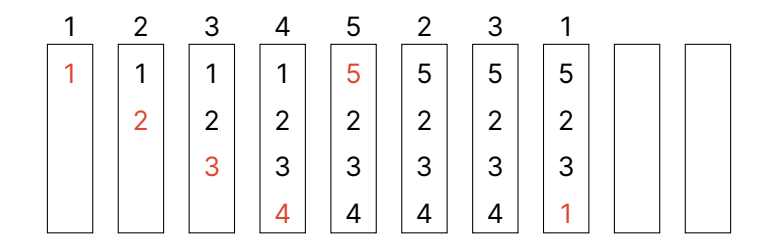

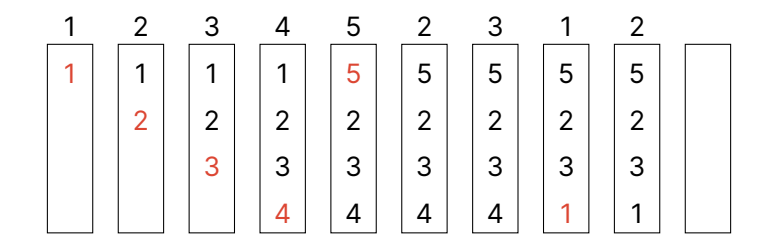

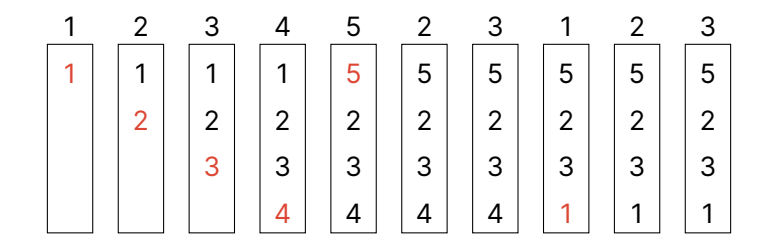

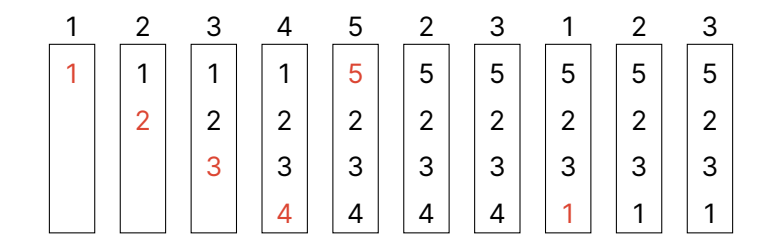

<sup>6</sup> page faults

#### **For Performance You May Choose to Disable Swapping**

Memory is cheap, and has quite high capacity You'd rather know you need more memory than run slowly Linux runs an OOM (out of memory) killer, that SIGKILLs the memory hog

Larger page sizes allow for speedups (2 MiB or 1 GiB page size) Trade more fragmentation for more TLB coverage

## **The Clock Algorithm is an Approximation of LRU**

Data structures:

- *•* Keeps a circular list of pages in memory
- Uses a reference bit for each page in memory (light grey in next slides)
- *•* Has a "hand" (iterator) pointing to the last element examined

Algorithm, to insert a new page:

- *•* Check the hand's reference bit, if it's 0 then place the page and advance hand
- *•* If the reference bit is 1, set it to 0, advance the hand, and repeat

For page accesses, set the reference bit to 1